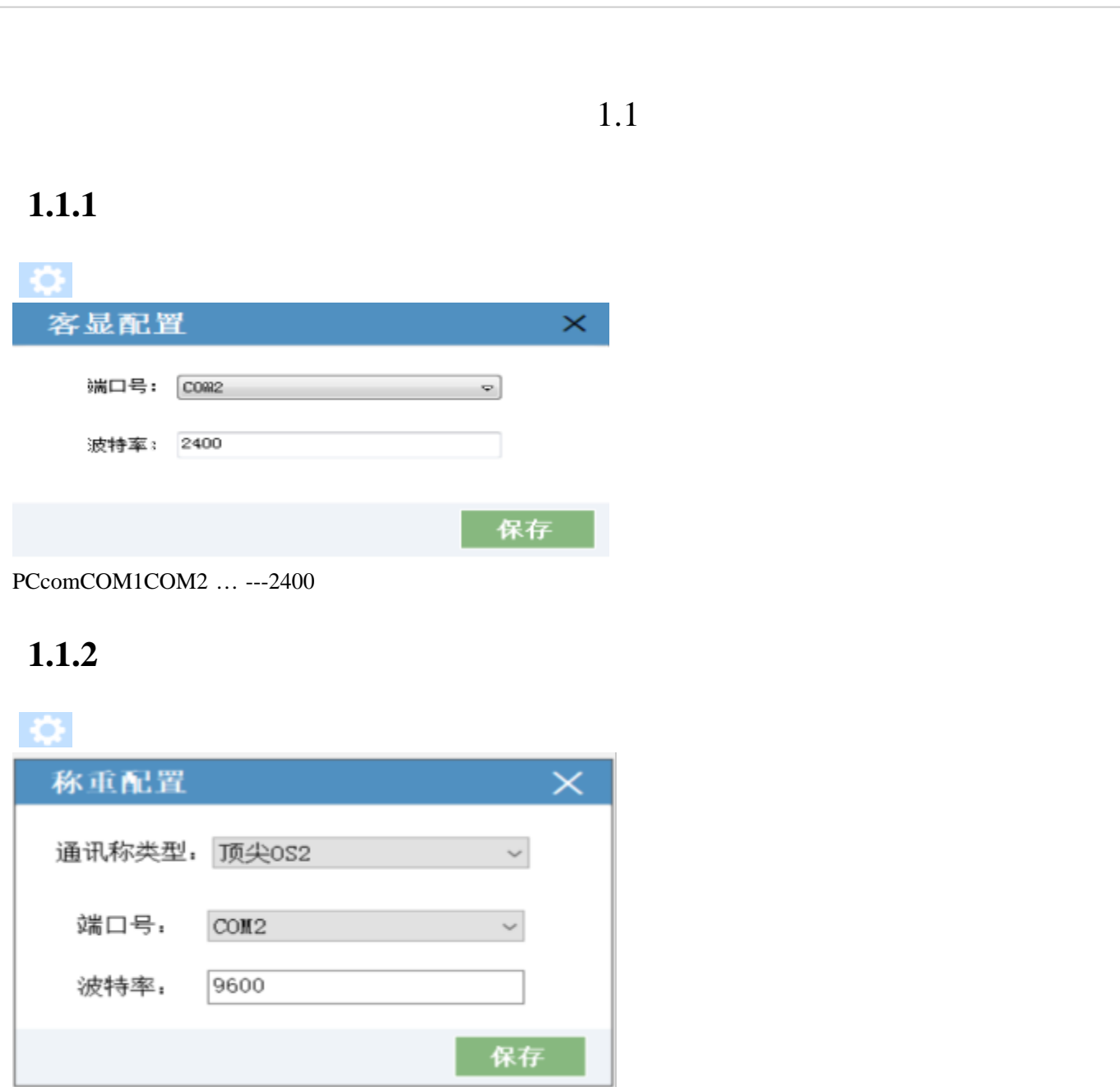

PCcomCOM1COM2 … ---9600

### **1.1.3**

 $\ddot{\mathbf{Q}}$ 

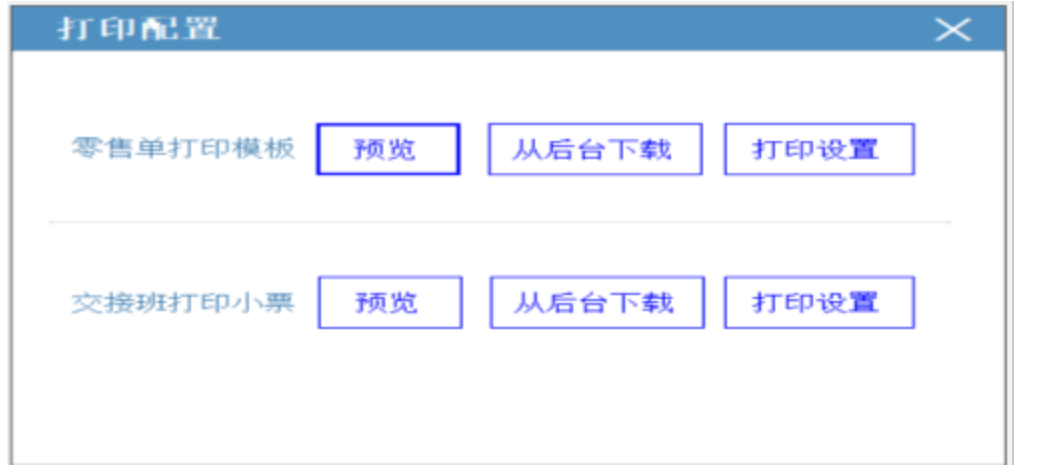

#### www.mxyun.com

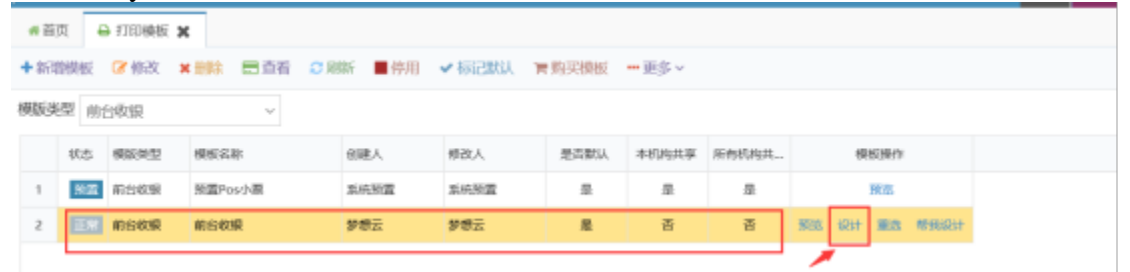

#### ""QQ4000791803/400-636-5566

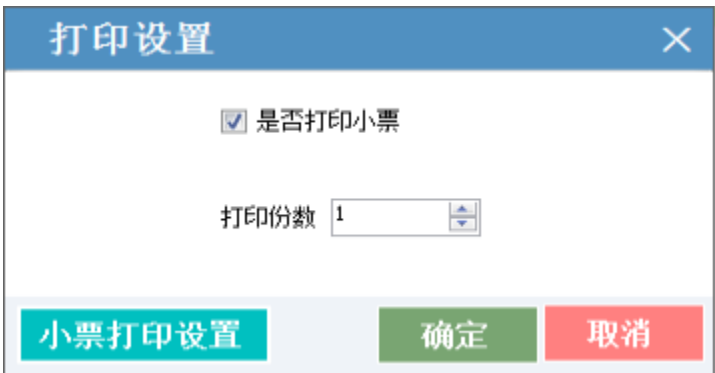

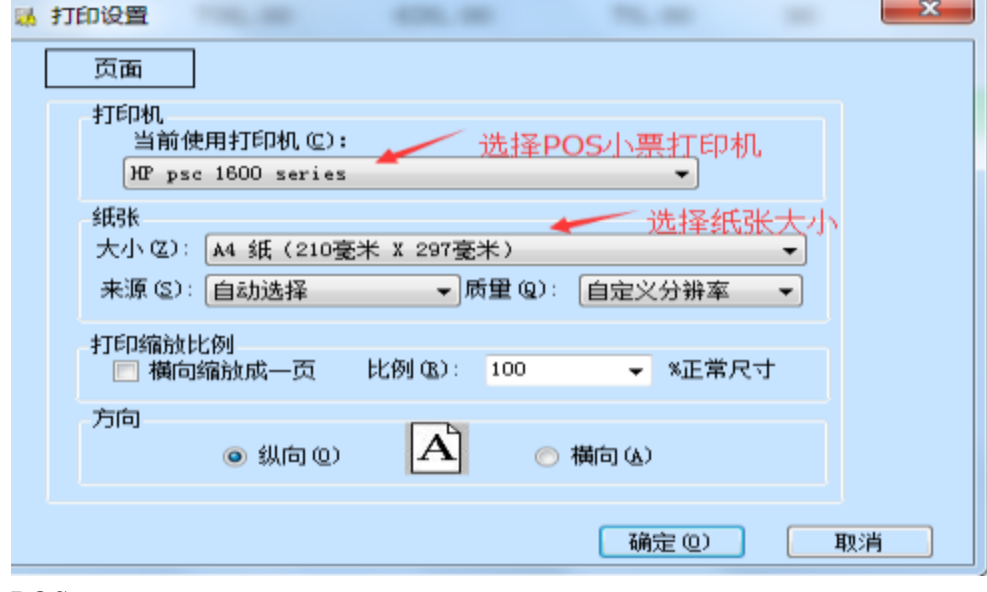

POS

## **1.1.4**

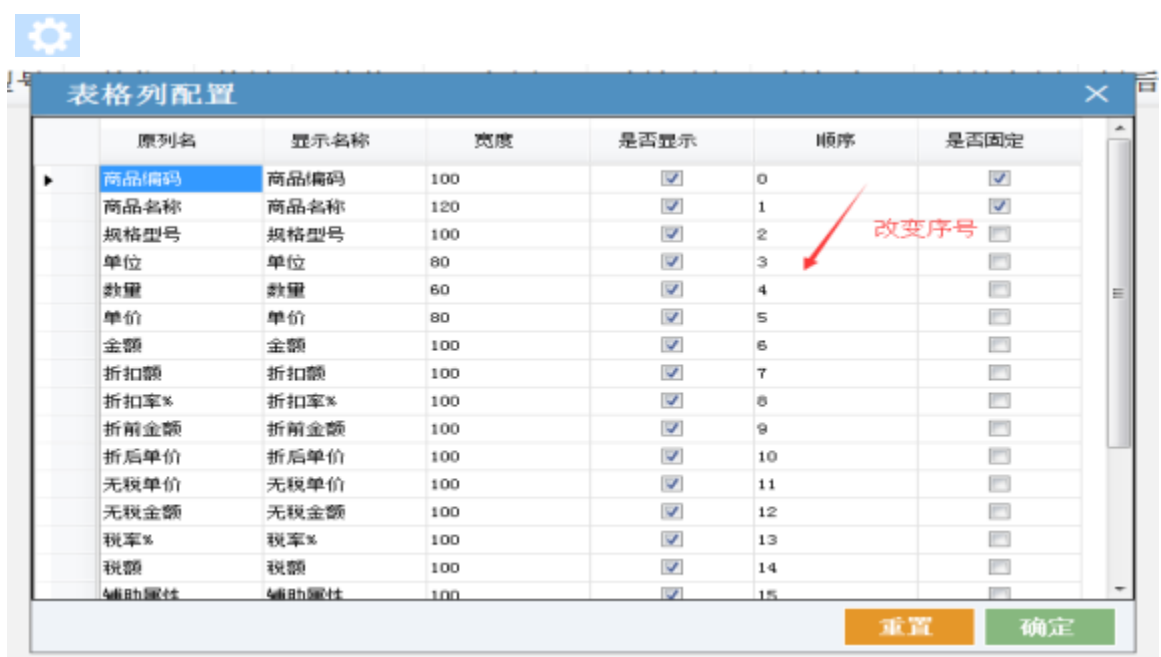

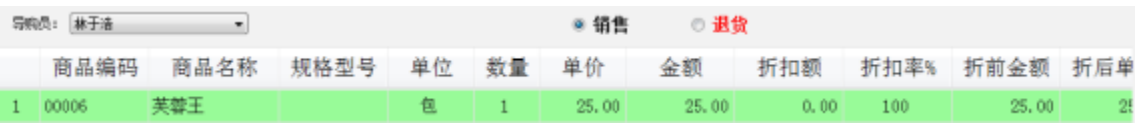

**1.1.5**

 $\ddot{\textbf{c}}$ 

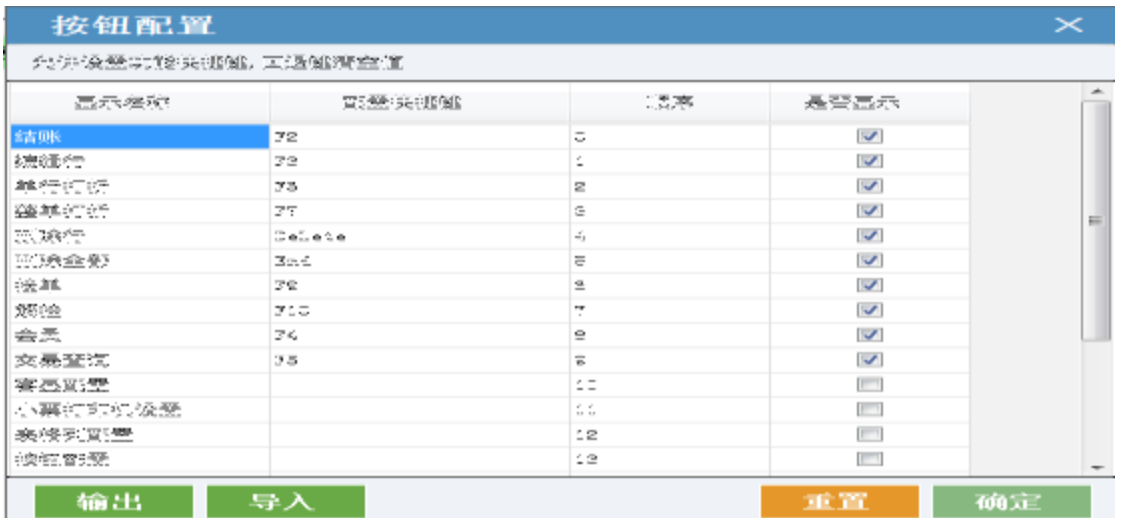

#### $\overline{\phantom{a}}$

# $1.1.6$

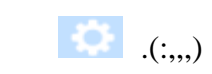

# $1.1.7$

# $\ddot{\mathbf{Q}}$

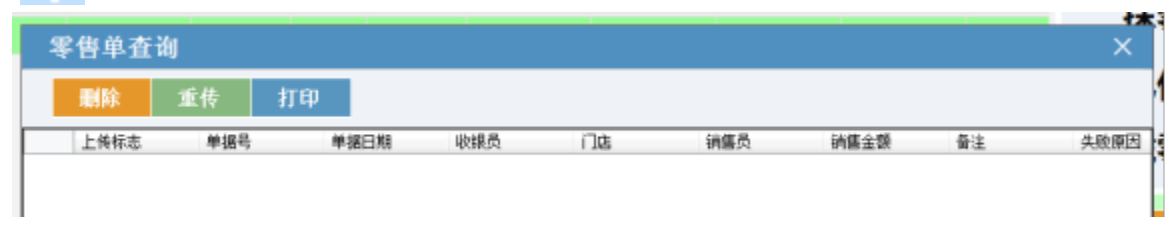

#### $\ddot{\cdot}$

## $1.1.8$

# $\bullet$

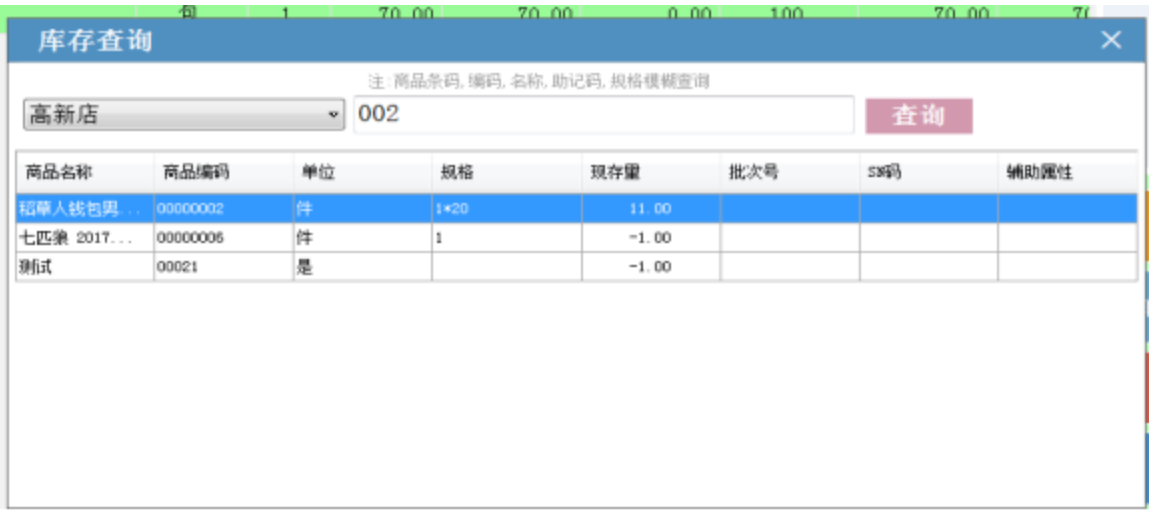

,

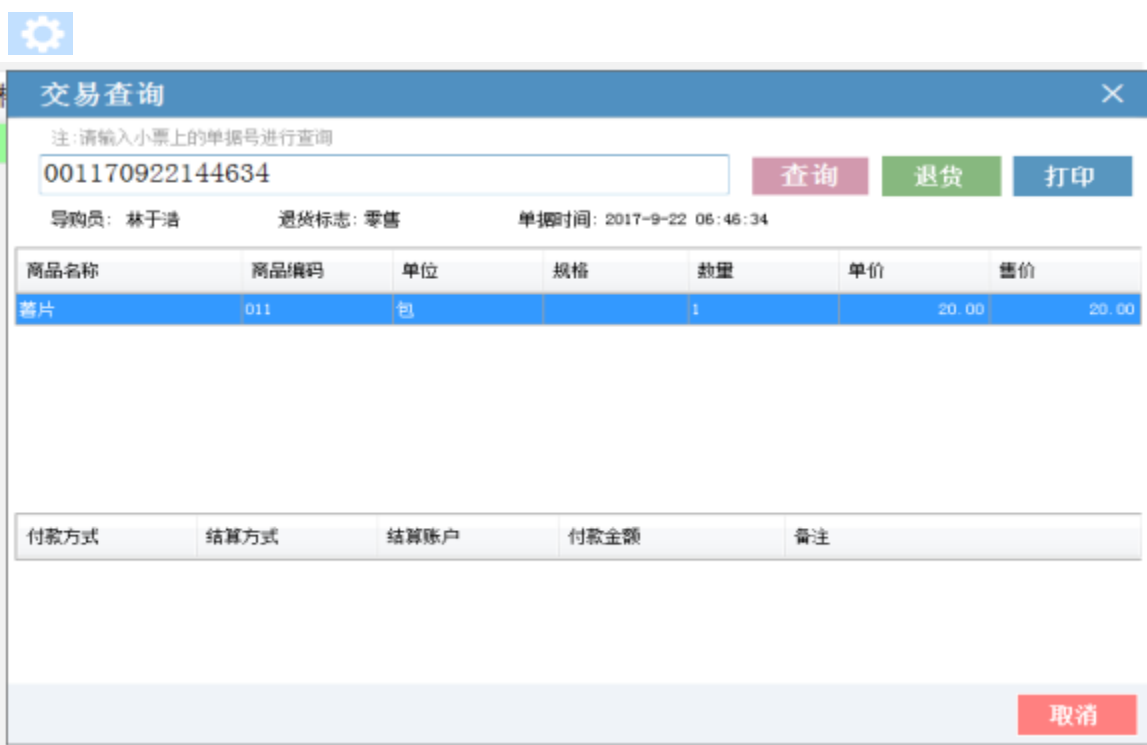

## **1.1.10**

 $\ddot{\mathbf{c}}$ 

,

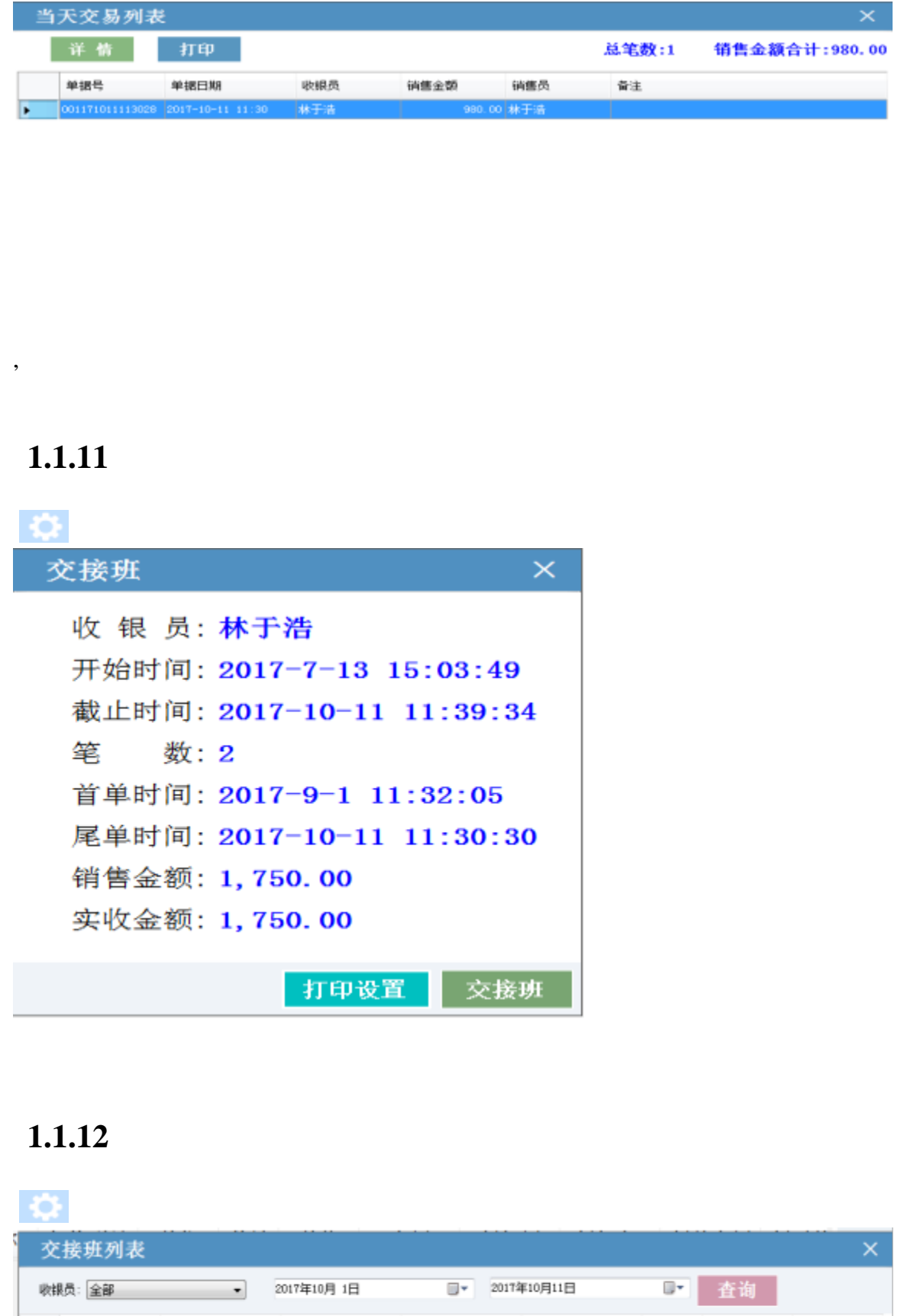

收損员 开始时间 结束时间 首单时间 尾单时间 笔数 销售金额 收款金额 ● 本于清 2017-7-13 15:03 2017-10-11 11:41 2017-9-1 11:32 2017-10-11 11:30 2 1, 750.00 1, 750.00

#### 不必思想 30 Q 2 U 16:40:41 Q 48售类。 应收: 0,00 向品编码 向品名称 网络型号 单位 数量 单价 折扣规 折扣率 折前金属 折后单价 无税单价 无 全额 抹零: 0.00 已付: 0.00 找零: 0.00  $\textbf{MMO23} = \begin{bmatrix} \textbf{MMO23} \end{bmatrix}$ SHEROID SHEROID менного. **MATHO BRITONIAN BRESIDE SERNOS**  $\boldsymbol{\tau}$  $\overline{\phantom{a}}$

## **1.1.14**

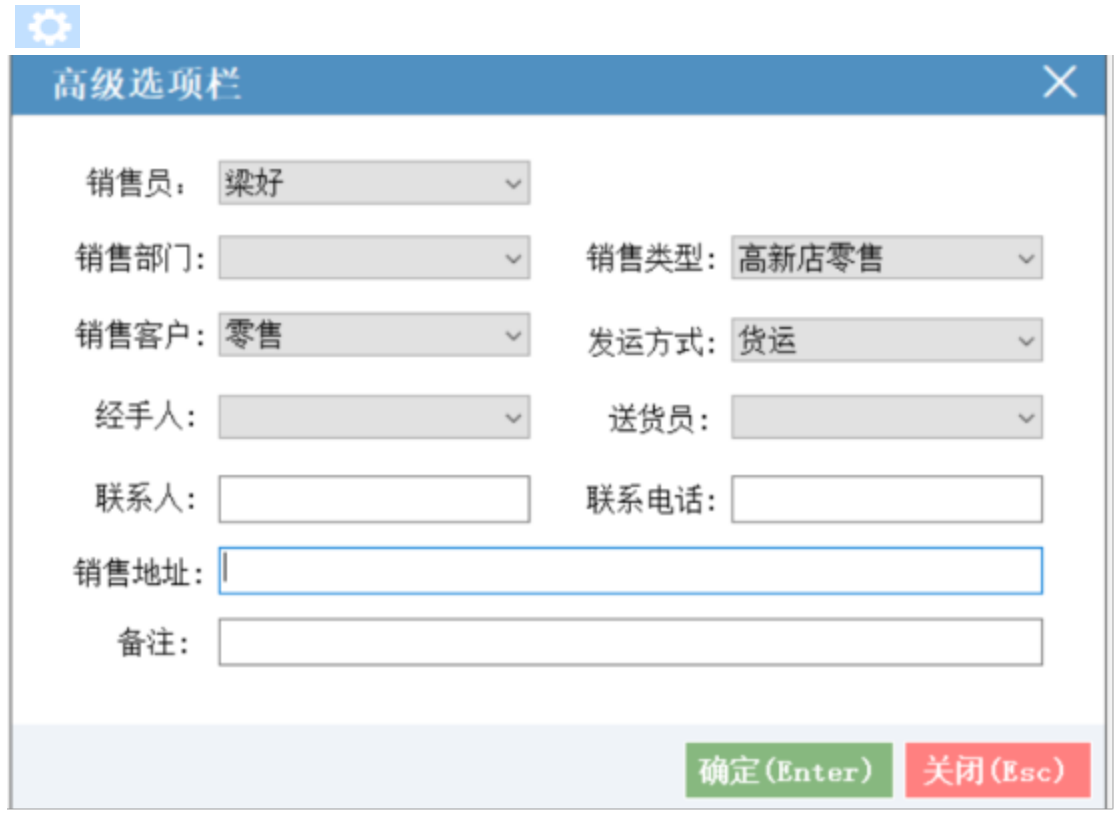

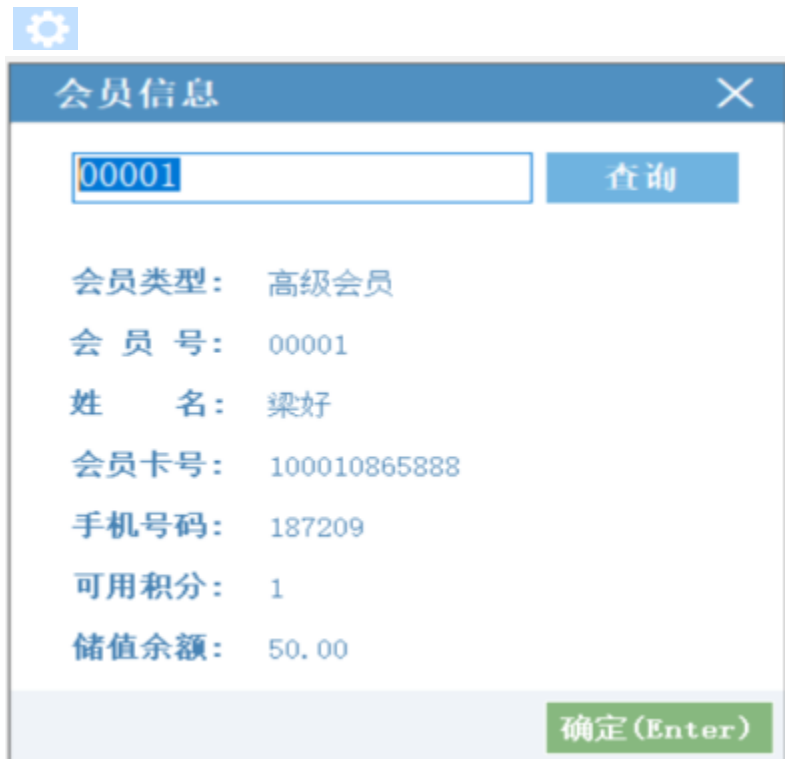

## **1.1.16**

 $\bullet$ 

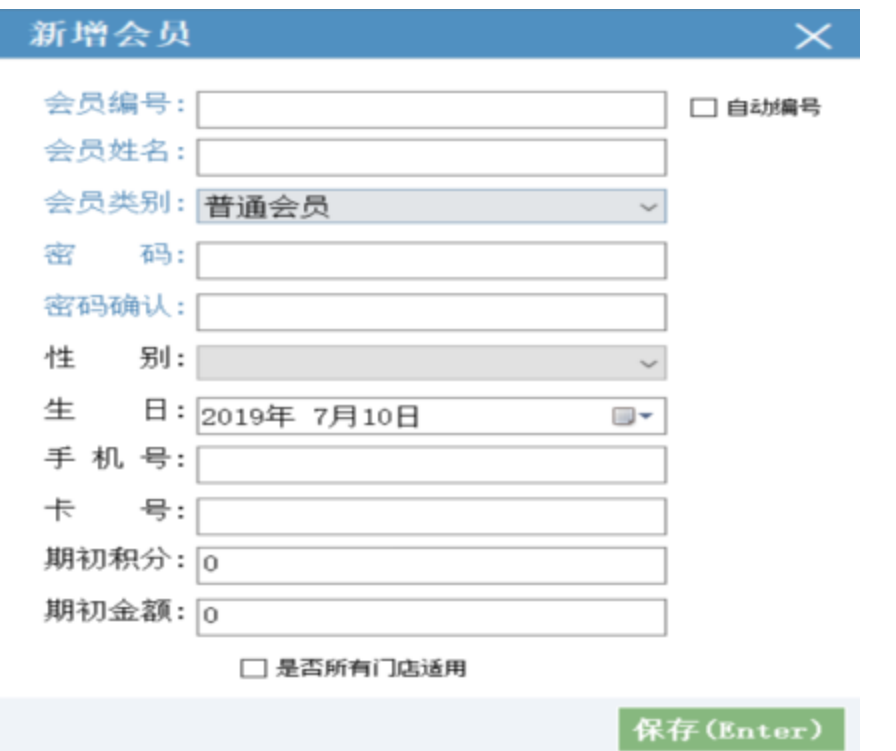

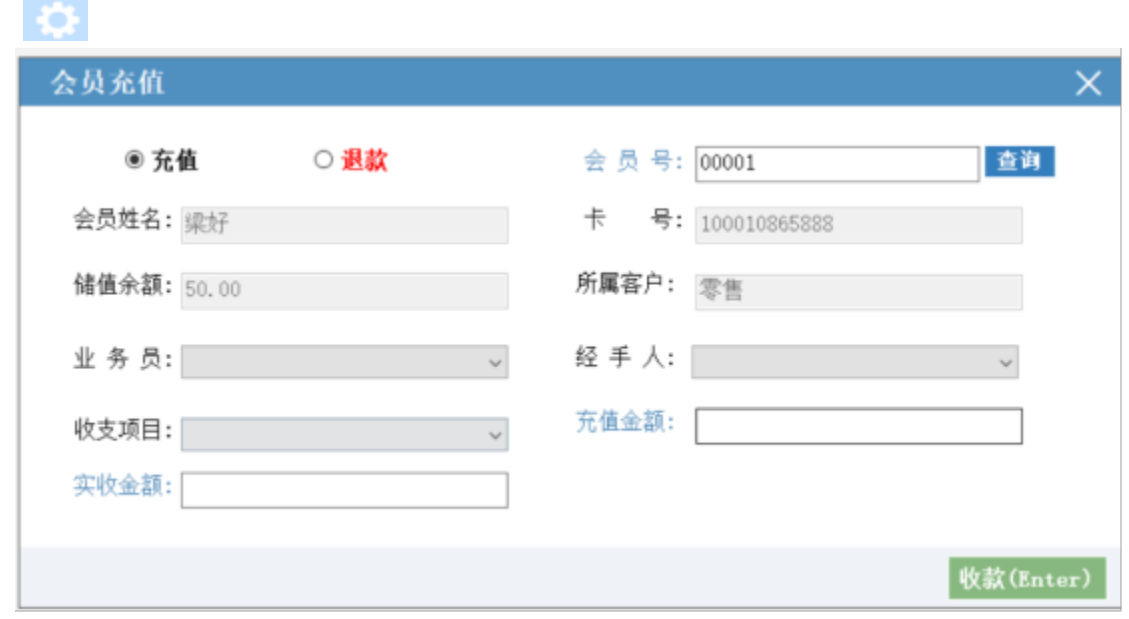

## **1.2.1**

, , ,

1 2

POS , , , , ,

ALT+S

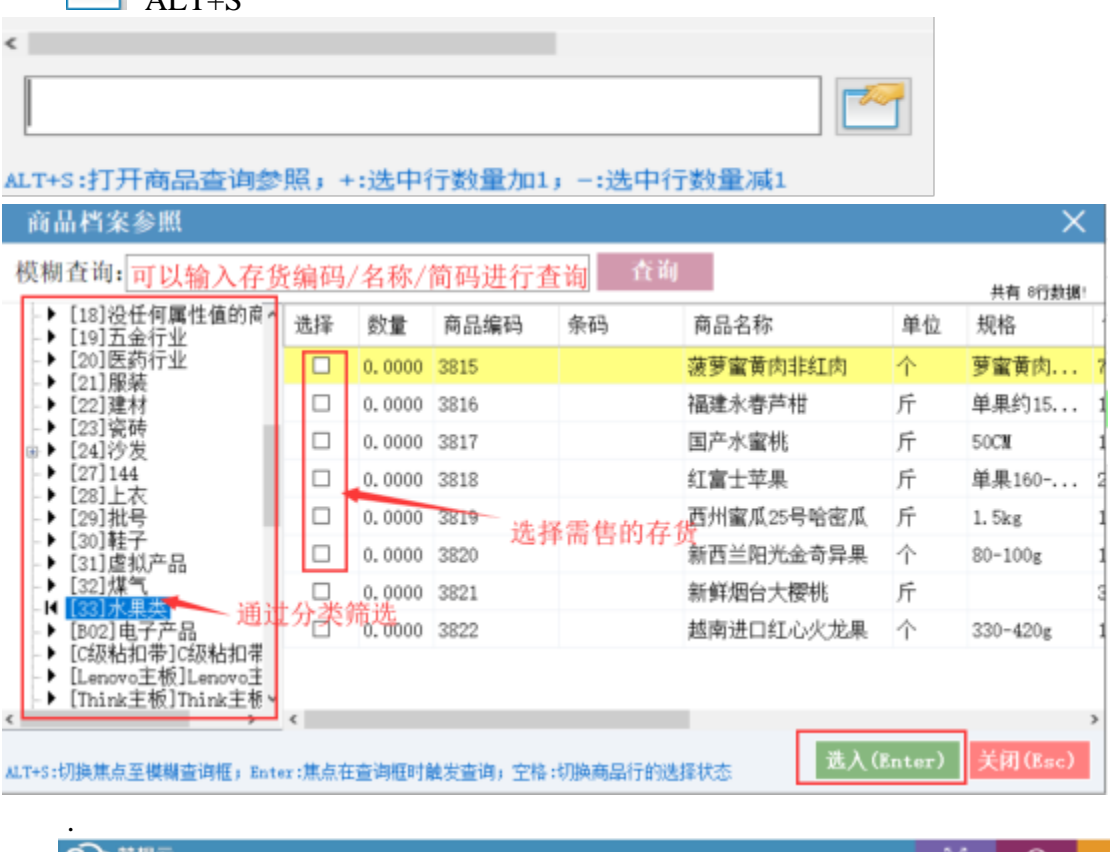

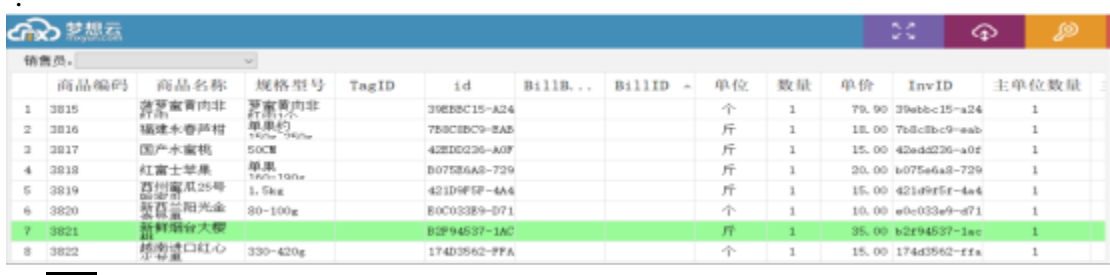

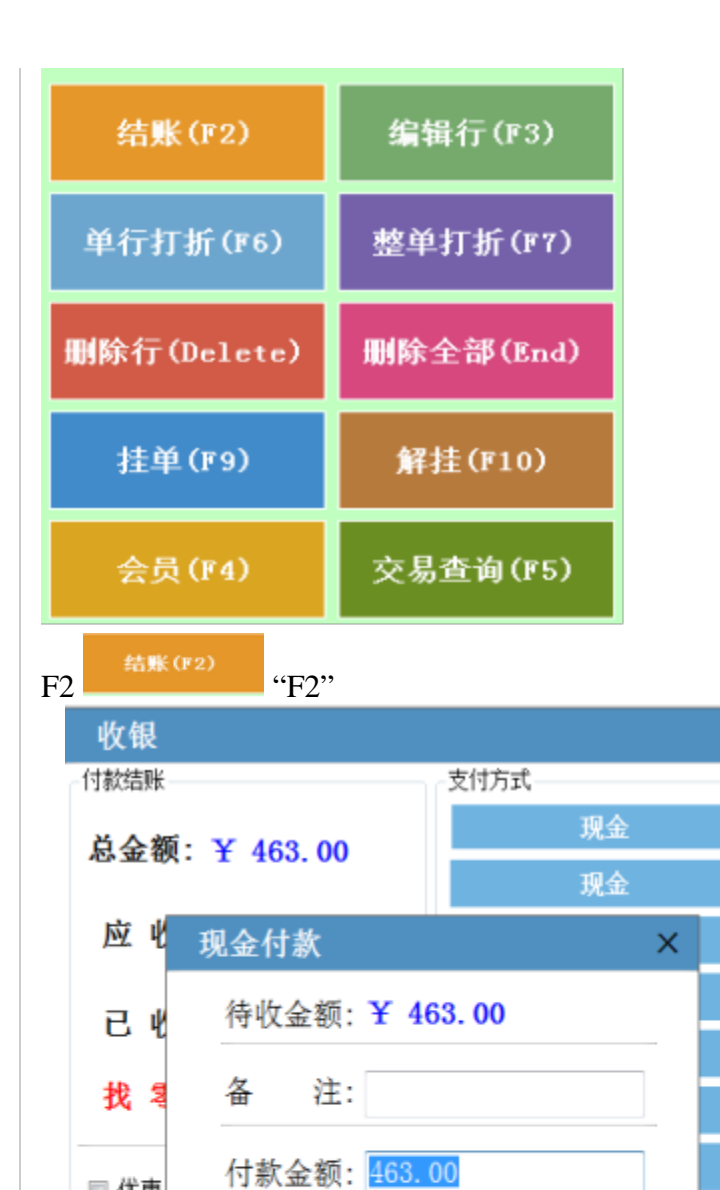

■ 优惠

■抹零

是否打印小票 Ⅳ

更多选项

 $\zeta\,\zeta$ 

 $\cdots$ 

明

细

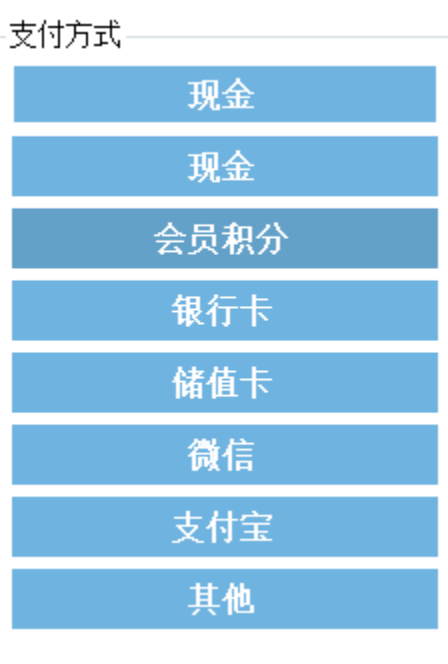

 $\overline{\mathsf{x}}$ 

确定

重新结帐

取消

□ 测试打印

结账

www.mxyun.com "----""

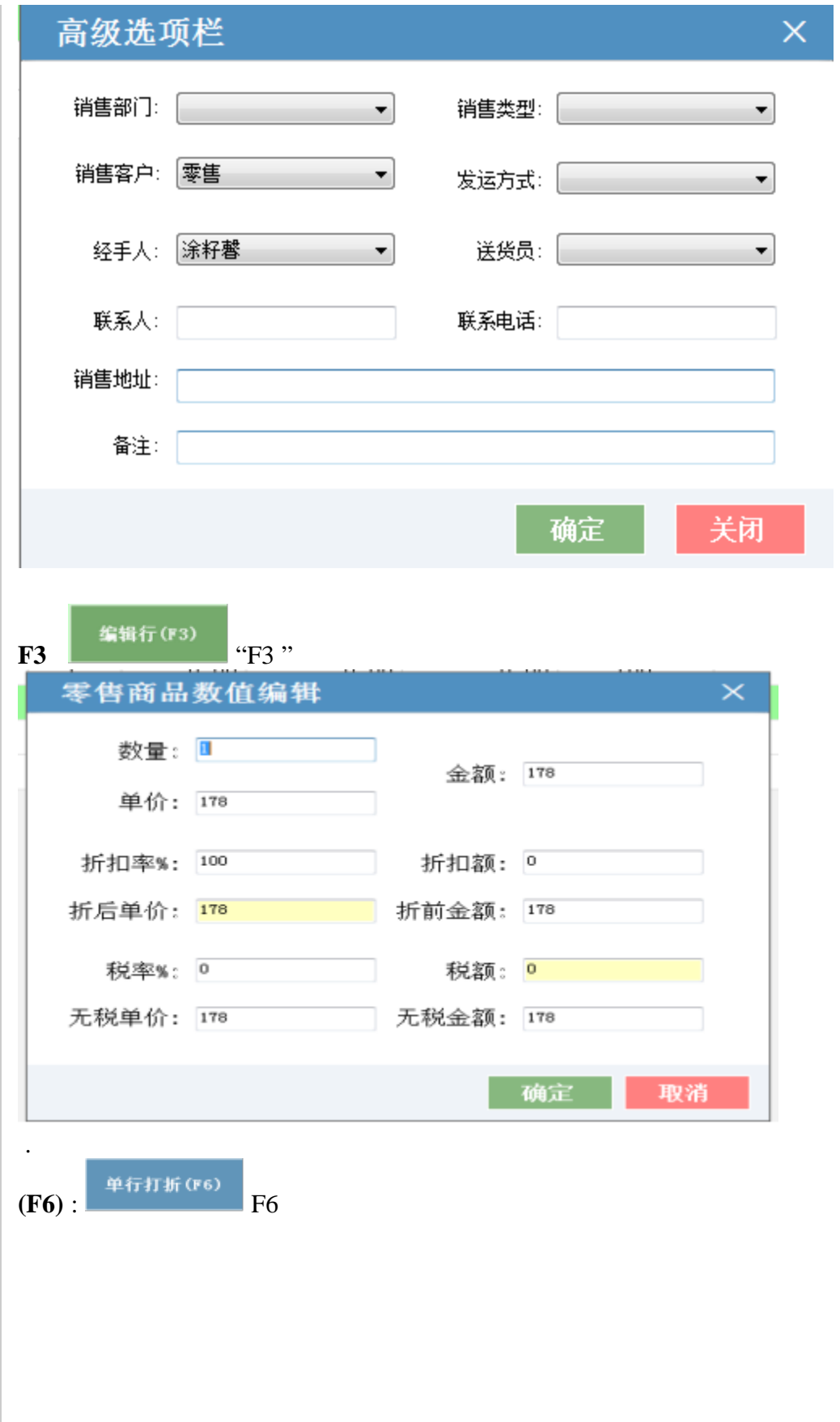

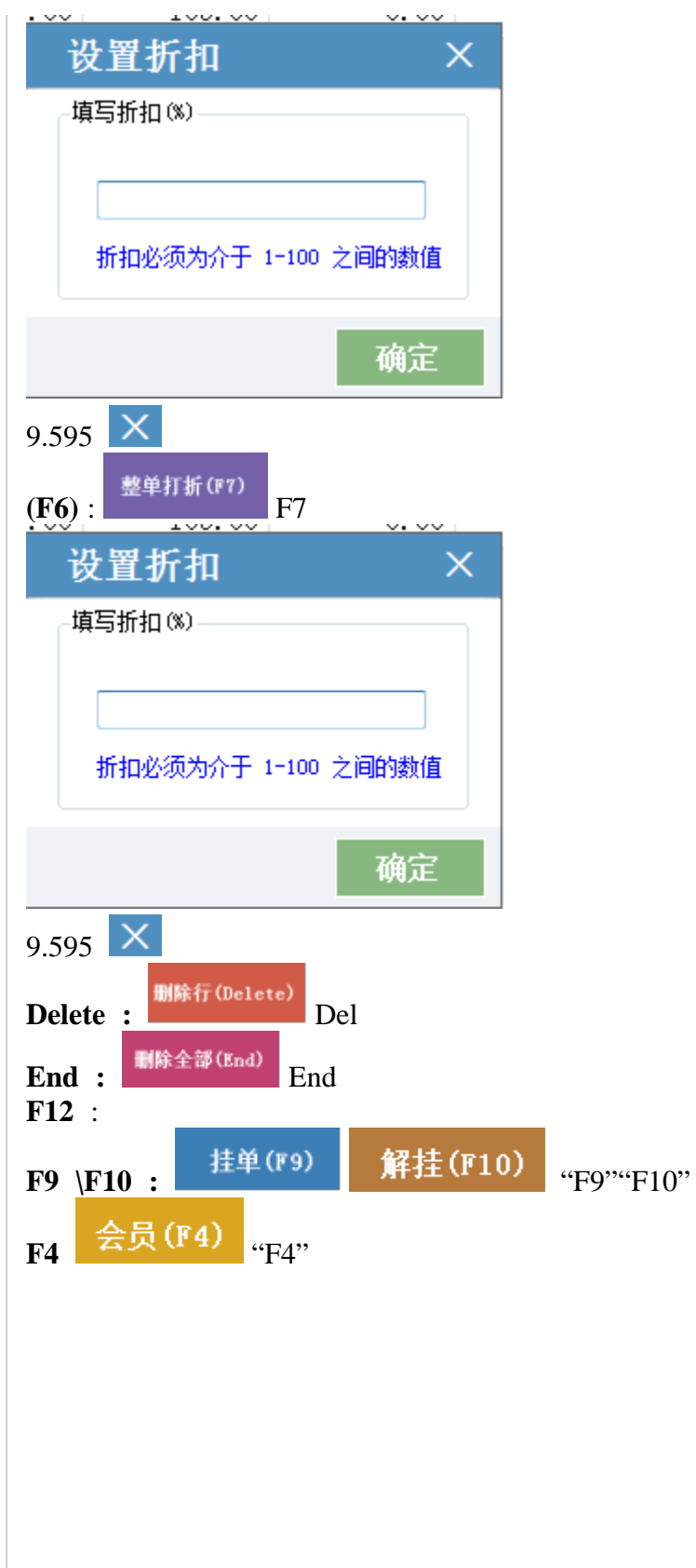

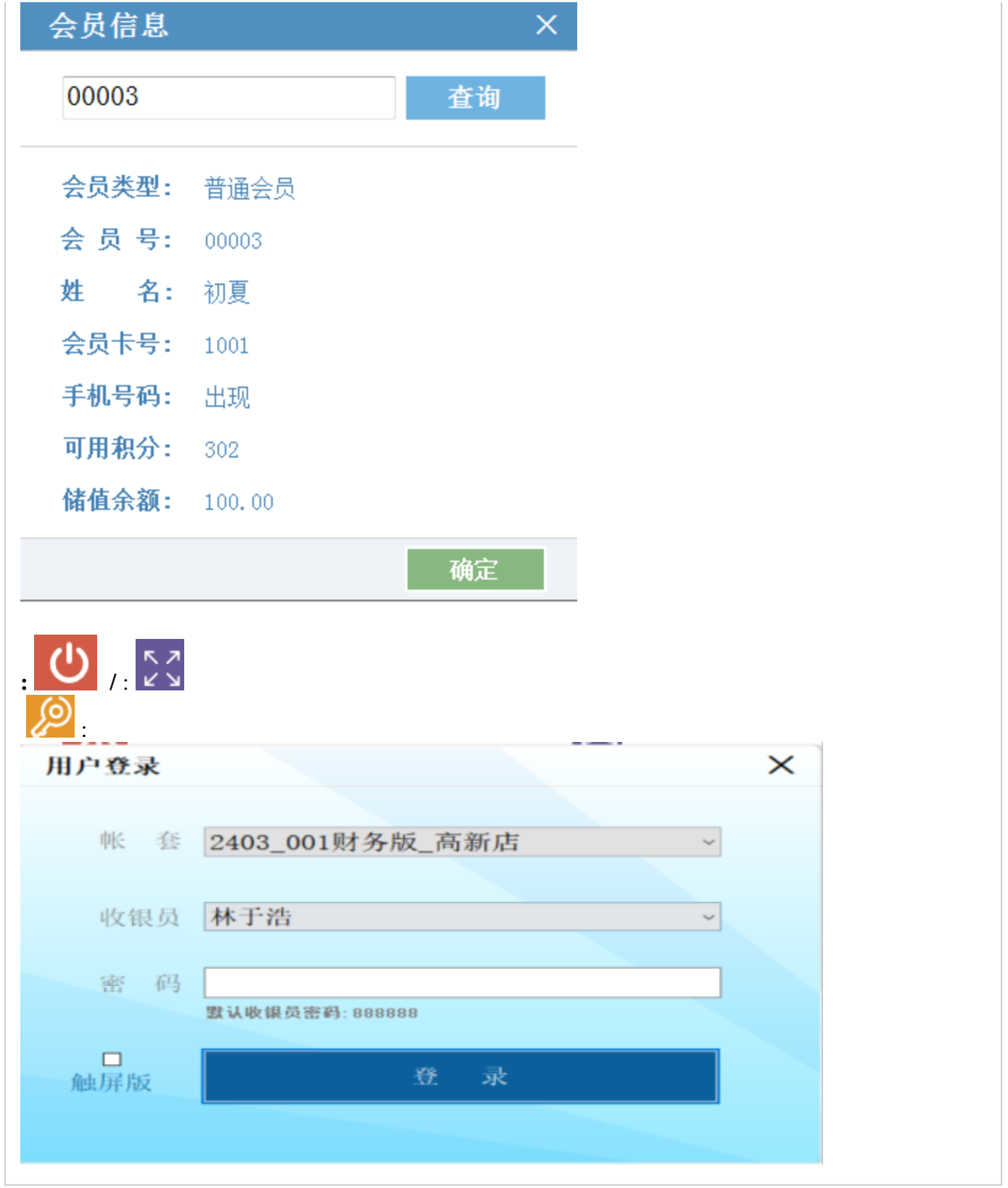